### Розбiр задачi А: Пiксельний равлик

Пiксельний равлик − це така фiгура, яку дуже просто намалювати на аркушi в клiтинку, i яка дуже схожа на лiгатуру «at» («@»).

Знайдiмо закономiрнiсть, тобто залежнiсть кiлькостi клiтинок у пiксельному равлику  $k$ -го порядку від параметра  $k$ . Клiтинки, якi знаходяться по периметру квадрата, позначимо цифрою «1» − на малюку праворуч зафарбованi жовтим кольором. Клiтинки, якi знаходяться навпроти сторiн квадрата, позначимо цифрою «2» − на малюнку праворуч зафарбованi синiм кольором. Решту клiтинок позначимо цифрою «3» – на малюнку праворуч зафарбовані червоним кольором.

Рахуємо сумарну кількість клітинок у піксельному равлику  $k$ -го порядку від параметру  $k$ :

- По периметру квадрата (жовті клітинки, позначені цифрою «1»):  $s_1 = 4 \cdot k 4$ , наприклад, якщо  $k = 2$ , то  $s_1 = 4 \cdot 2 - 4 = 4$ ; якщо  $k = 3$ , то  $s_1 = 4 \cdot 3 - 4 = 8$ ; якщо  $k = 4$ , то  $s_1 = 4 \cdot 4 - 4 = 12$ . Треба зазначити, що випадок, коли  $k = 1$ , треба розглянути окремо:  $s_1 = 1$ .
- Навпроти сторін квадрата (сині клітинки, позначені цифрою «2»):  $s_2 = 4 \cdot k$ .
- Решта клітинок (червоні клітинки, позначені цифрою «3»):  $s_3 = 6$ .
- Вiдповiдь: якщо  $k = 1$ , то  $s = s_1 + s_2 + s_3 = 1 + 4 \cdot 1 + 6 = 11$ , якщо  $k > 1$ , то  $s = s_1 + s_2 + s_3 = 4 \cdot k - 4 + 4 \cdot k + 6 = 8 \cdot k + 2$ .

Iнший пiдхiд до розв'язку цiєї задачi може бути таким. Можна помiтити, що залежнiсть кiлькостi клiтинок у пiксельному равлику  $k$ -го порядку – це лiнiйна функцiя вiд  $k$ , тобто

$$
s(k) = \alpha \cdot k + \beta
$$

Візьмемо значення цієї функції при  $k = 2$  та при  $k = 3$  з умови задачі:

$$
s(2) = \alpha \cdot 2 + \beta = 26
$$

$$
s(3) = \alpha \cdot k + \beta = 34
$$

та розв'яжемо систему лінійних рівнянь:  $\alpha = 8, \beta = 2$ .

Приклад функцiї, яка розв'язую цю задачу, мовою програмування Pascal:

```
function solve (k : LongInt) : LongInt;
2 begin
3 if k = 1 then solve := 11 else solve := 8 * k + 2;
 end :
```
Приклад функції, яка розв'язую цю задачу, мовою програмування  $C++$ :

```
int solve (int k) {
    if (k == 1)| \frac{11}{12}return 8 * k + 2;
5 \mid }
```
Приклад функцiї, яка розв'язую цю задачу, мовою програмування Python3:

```
def solve(k):
  if k == 1:
    return 11
  return 8 * k + 2
```
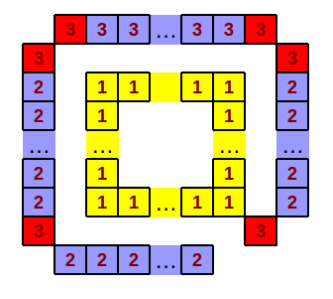

### Розбiр задачi B: Нова Пошта

 $\epsilon$  п'ять великогабаритних вантажів  $m_1, m_2, m_3, m_4, m_5$  та дві автівки з вантажністю  $M_1$  та  $M_2$ . Треба розподiлити вантажi по автiвках.

Обмеження в цiй задачi доволi маленькi, тому можна просто перебрати усi варiанти:

- $m_1 + m_2 + m_3 + m_4 + m_5 \leqslant M_1$  всі вантажі можна доставити першою автівкою;
- $m_1 + m_2 + m_3 + m_4 + m_5 \leqslant M_2$  всі вантажі можна доставити другою автівкою;
- $m_1 + m_2 + m_3 + m_4 + m_5 \geq M_1 + M_2$  вантажі неможливо доставити;
- У першу автiвку завантажимо один вантаж, а решту, тобто чотири вантажi − у другу автiвку. Є п'ять способiв такого розподiлу вантажiв.
- У другу автiвку завантажимо один вантаж, а решту, тобто чотири вантажi − у першу автiвку. Є п'ять способiв такого розподiлу вантажiв.
- У першу автiвку завантажимо два вантажi, а решту, тобто три вантажi − у другу автiвку. Є десять способiв такого розподiлу вантажiв.
- У другу автiвку завантажимо два вантажi, а решту, тобто три вантажi − у першу автiвку. Є десять способiв такого розподiлу вантажiв.

Організувати перебір можна, наприклад, так. Нехай  $p[1..5]$  – масив з п'яти елементів, кожен з яких може бути одиничкою або нулем. Якщо  $p[i] = 1$ , то вантаж масою  $m_i$  намагаємось завантажити у першу автівку, iнакше − у другу. Згенеруємо усі можливі масиви  $p$  − кожному такому масиву відповідає двійковий запис числа вiд 0 до 31, наприклад:

$$
10 = 01010_2: \quad p[1] = 0, \ p[2] = 1, \ p[3] = 0, \ p[4] = 1, \ p[5] = 0.
$$
\n
$$
25 = 11001_2: \ p[1] = 1, \ p[2] = 1, \ p[3] = 0, \ p[4] = 0, \ p[5] = 1.
$$

Випадки, коли вантажi можна доставити однiєю автiвкою або не можливо доставити, варто розглянути окремо. Перебiр варiантiв завантаження двох автiвок можна реалiзувати так:

```
for (int i = 1; i <= 30; i++) {
|2| string Vasyl = "Vasyl: ", Petro = "Petro: ";
|3| int t = i;
_4 for (int j = 0; j < 5; j++) {
5 p[j] = t % 2;
      if (p[j] == 1)7 Vasyl = Vasyl + to_string (m[j]) + " ";
      8 else
9 Petro = Petro + to_string (m[j]) + " ";
10 t /= 2;
11 \, \lambda12 cout \lt\lt Vasyl \lt\lt endl \lt\lt Petro \lt\lt endl \lt\lt "-----------\n";
13 }
```
### Розбiр задачi C: Тренування пам'ятi

- $\mathcal E$  числовий масив  $A[1..n]$  is *n* елементiв. Вiдбувається *n* крокiв алгоритму:
- На кожному кроці видаляється один з елементів масиву  $A[1..n]$ .
- Елементи, якi видаляються на непарних кроках (першому, третьому, п'ятому, i так далi) забирає собi Василь.
- Елементи, якi видаляються на парних кроках (другому, четвертому, шостому, i так далi) забирає собi Петро.

Треба з'ясувати, якi елементи масиву забере Василь, а якi − Петро.

Фактично, на кожному кроці алгоритму є два масиви, назвемо їх  $v$  та  $w$ , про які відомо, що

- $v.size() w.size() = 1$ , тобто в масивi  $v$  на один елемент бiльше нiж в масивi  $w$ .
- Якщо з масиву  $v$  видалити один елемент X, та, можливо, переставити певним чином елементи, то отримаємо масив  $w$ .

Треба знайти  $X$ .

Iснує багато способiв реалiзувати один крок такого алгоритму. Наприклад, можна для кожного елементу з масиву  $w$  знайти такий самий елемент в масиві  $v$ . Але все набагато простіше:

$$
X = \sum_{i=1}^{v.size(i)} v[i] - \sum_{i=1}^{w.size(i)} w[i]
$$

Приклад функцiї, яка розв'язую цю задачу, мовою програмування C++:

```
typedef long long LL;
   vector <LL> v;
   vector <LL> ans [2]; // ans [0] - Vasyl's numbers, ans [1] - Peter's numbers;
 4
5 void solve () {
6 int n, k = 0;
     LL s = 0;
| \sin \rangle n;
9 v. resize (n);
10 for (int i = 0; i < n; i++) {
\begin{array}{c|c}\n 11 & \text{cin} & \text{by } [i];\n\end{array}\begin{array}{c|c|c|c|c} \n & \text{s} & \text{+} & \text{v[i]}; \n\end{array}_{13} }
_{14} for (int step = n - 1; step > 0; step --) {
15 v. resize (step);
_{16} LL sum = 0;
17 for (int i = 0; i < step; i++) {
\begin{array}{c|c}\n 18 & \text{cin} & \text{by} & \text{ii};\n\end{array}|19| sum += v[i];_{20} }
|_{21}| ans [k]. push_back (s - sum);
|22| s = sum;
\begin{vmatrix} 23 \\ 23 \end{vmatrix} k = 1 - k;
_{24} }
_{25} ans [k]. push_back (v[0]);
\begin{array}{c|c} 26 & \texttt{sort(ans[0].begin()}, \texttt{ans[0].end()}); \end{array}|27| sort (ans [1]. begin (), ans [1]. end ());
_{28} }
```
## Розбiр задачi D: Дiлянки

 $\epsilon$  квадратна дiлянка, яку геодезисти роздiлили на  $n^2$  прямокутних дiлянок, провiвши  $(n-1)$  вертикальних ліній та  $(n-1)$  горизонтальних ліній. Нам відомі площі ділянок на «головній діагоналі» та на «побiчнiй дiагоналi».

### Iдея перша

Нехай є прямокутник, який складається з чотирьох дiлянок − два стовпчики та два рядки. Вiдомi площi трьох дiлянок з чотирьох. Навчимося знаходити невiдому площу  $S_4$  (див. Рис. 1).

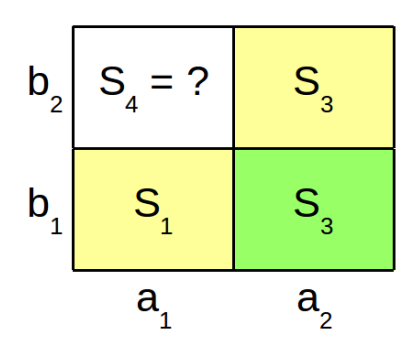

Рис. 1: Як обчислити  $S_4$ ?

Проведемо нескладнi обчислення:

$$
S_1 = a_1 \cdot b_1,
$$
  
\n
$$
S_2 = a_2 \cdot b_2,
$$
  
\n
$$
S_3 = a_2 \cdot b_1,
$$
  
\n
$$
S_4 = a_1 \cdot b_2 = \frac{a_1 \cdot b_1 \cdot a_2 \cdot b_2}{a_2 \cdot b_1} = \frac{S_1 \cdot S_2}{S_3}
$$

Таким чином, щоб знайти площу невiдомої дiлянки, достатньо перемножити площi на головнiй дiагоналi, та подiлити на площу дiлянки пiд головною дiагоналлю. Можна вивести аналогiчну формулу для випадку, коли вiдомими є площi iнших трьох дiлянок з чотирьох. У принципi, ця iдея дає нам можливiсть обчислити площi усiх дiлянок.

### Iдея друга

Давайте обчислимо площу дiлянки, що знаходиться у лiвому верхньому кутi (див. Рис. 2).

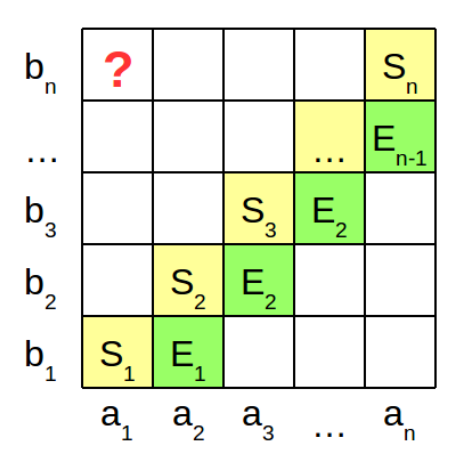

Рис. 2: Як обчислити площу дiлянки у лiвому верхньому кутi?

Проведемо нескладнi обчислення:

$$
? = a_1 \cdot b_n = \frac{(a_1 \cdot a_2 \cdot \ldots \cdot a_n) \cdot (b_1 \cdot b_2 \cdot \ldots \cdot b_n)}{(a_2 \cdot a_3 \cdot \ldots \cdot a_n) \cdot (b_1 \cdot b_2 \cdot \ldots \cdot b_{n-1})} = \frac{S_1 \cdot S_2 \cdot \ldots \cdot S_n}{E_1 \cdot E_2 \cdot \ldots \cdot E_{n-1}}.
$$

#### Iдея третя

Нехай  $p > q$ . По аналогії з другою ідеєю, площу ділянки, що знаходиться на перетині p-го стовпчика та -го рядку, можна обчислити так:

$$
\frac{S_q \cdot S_{q+1} \cdot \ldots \cdot S_p}{E_q \cdot E_{q+1} \cdot \ldots \cdot E_{p-1}}.
$$

Нехай  $p < q$ . Користуючись першою ідеєю, можна обчислити площі ділянок на іншій «побічній діагоналі», ця дiагональ складається з дiлянок, що знаходяться на перетинi *i*-го стовпчика та  $(i + 1)$ -го рядка. Далi поміняємо місцями побічні діагоналі та поміняємо місцями значення  $p$  та  $q$ . Тепер відповідь можна обчислити за формулою у попередньому абзацi.

#### Iдея четверта

Вiдповiдь треба фактаризувати, тобто представити у виглядi:

$$
Ans = p_1^{s_1} \cdot p_2^{s_2} \cdot \ldots \cdot p_k^{s_k},
$$

де  $p_i$  – прості числа, а  $s_i$  – цілі числа  $(s_i \neq 0)$ . Можна одразу факторизувати вхідні дані, причому факторизацiю числа зберiгати в асоцiативному масивi (map в С++). Також доцiльно реалiзувати операцiї множення та дiлення факторизованих чисел

Факторизацiя, множення та дiлення факторизацiй:

```
typedef long long LL;
2
|3| map <LL, LL> Factorisation (LL x) {
    map < LL, LL > m;
5 \, \vert \quad m \cdot \text{clear}();
6 LL d = 2;
|7| do {
|8| while (x \t% d == 0) {
9 \text{ m[d]} += 1;|10| x /= d;
\vert }
12 d + +;
13 if (d * 1LL * d > x k k x != 1)n_1 m[x] += 1;
15 break;
16 }
|17| } while (x != 1);
18 return m;
19 }
20
_{21} map <LL, LL> mult (map <LL, LL> a, map <LL, LL> b) {
|22| for (auto x : b)
|23| a[x. first] += x. second;
24 return a;
_{25} }
2627 \text{ map}<LL, LL> div(map<LL, LL> a, map<LL, LL> b) {
|28| for (auto x : b)
|29| a[x. first] -= x. second;
30 return a;
31 \}
```
Використовуючи цi чотири простi iдеї, нескладно отримати повне рiшення цiєї задачi.

## Розбiр задачi E: Квадрат чи прямокутник

Є квадратна дошка розмiром 100×100 клiтинок. Рядки дошки пронумерованi цiлими числами вiд 1 до 100 зверху донизу, а стовпчики – цілими числами від 1 до 100 зліва направо. Відповідно, клітинка, яка знаходиться у лiвому верхньому кутi дошки, має координати (1, 1); клiтинка, яка знаходиться у правому нижньому кутi, має координати (100, 100); а клiтинка, яка знаходиться на перетинi i-го рядка та j-го стовпчика, має координати  $(i, j)$ . На дошці зафарбовано прямокутну ділянку, треба з'ясувати, чи є зафарбована ділянка квадратом.

В умовi зазначено, що площа зафарбованої дiлянки займає не менш нiж 4% вiд площi всiєї дошки − це не менш нiж 400 клiтинок, тобто, якщо зафарбована дiлянка − квадрат, то його сторона не менша за 20.

Спочатку зробимо 16 запитів про клітинки з координатами  $(20 \cdot i, 20 \cdot j), 1 \leq i, j \leq 4$ . Тепер є два випадки:

- 1. На всi 16 запитiв Еолiмп вiдповiв «outside». Тодi, якщо зафарбована дiлянка − квадрат, то його сторона може дорiвнювати тiльки 20, причому вiн буде торкатися або нижньої сторони поля, або правої. Зробимо ще 9 запитів про клітинки з координатами  $(20 \cdot i, 20 \cdot j), 1 \leq i, j \leq 5, i = 5$ от $j = 5$ . Виникає ще два випадки:
	- (а) На всi 9 запитiв Еолiмп вiдповiв «outside». Тодi, очевидно, що зафарбована дiлянка − прямокутник.
	- (б) Хоча б на один з 9 запитів Еолімп відповів «inside». Нехай цей запит був про клітинку  $(20 \cdot i_0, 20 \cdot i_0)$ . Тодi бiнарним пошуком за  $log(20) = 5$  запитiв можна знайти таке мiнiмальне j, що клiтинка  $(20 \cdot i_0, j)$  зафарбована. Тепер залишилось перевірити, що клітинка  $(20 \cdot i_0, j + 19)$  також зафарбована, а клiтинка  $(20 \cdot i_0, j + 20)$  не зафарбована. Якщо це так, то вiдповiдь – квадрат, iнакше – прямокутник.

Усього ми зробили 16 + 9 + 5 + 2 = 32 запити.

2. Хоча б на один з 16 запитів Еолімп відповів «inside». Тоді двома бінарними пошуками за  $2 \cdot log(20) = 10$ запитів можна знайти мінімальні *і* та *ј* такі, що клітинка  $(i, j)$  належить зафарбованій ділянці. Далі, ще одним бiнарним пошуком за  $log(20) = 5$  запитiв можна знайти таке максимальне d, що клiтинка  $(i + d, j + d)$  також зафарбована. Залишилось зробити усього два запити:  $(i + d + 1, j + d)$  та  $(i+d, j+d+1)$ . Якщо обидвi цi клiтинки не зафарбованi, то вiдповiдь − квадрат, iнакше − прямокутник.

Усього ми зробили  $16 + 10 + 5 + 2 = 33$  запити.

Автор першого туру — Микола Арзубов.

## Розбiр задачi F: Галерея

Розглянемо сумарну кiлькiсть конфiгурацiй ваз, не враховуючи висоти (пронумеруймо їх 1, 2, 3), конфiгурацiї будуть наступнi: {1}, {2}, {3}, {1,2}, {1,3}, {2,3}. Тобто iснує всього 5 конфiгурацiй. Конфiгурацiї {1}, {2} та {3} нас не цiкавлять, оскiльки цi конфiгурацiї не можуть вiдповiдати вежам з максимальною висотою. Розглядатимемо лише конфiгурацiї {1,2}, {1,3} та {2,3}. Помiтимо, що кожна з цих конфiгурацiй – це конфiгурацiя {1,2,3} без однiєї з трьох ваз, вiдповiдна висота вежi яка вiдповiдає даним конфiгурацiям – висота вежi яка вiдповiдає {1,2,3} мiнус висота вiдсутньої вази. Така висота буде максимальною, якщо висота вiдсутньої вази мiнiмальна, тому вiдповiдь – це a+b+c мiнус висота найнижчої вази.

### Розбiр задачi G: Невiльний песик

Помiтимо, що бджоли не можуть дiстатися песика тодi i тiльки тодi, коли iснує купол, по одну сторону якого бджоли, а по iншу — песик. Тому розв'язок полягає у тому, щоб для кожного купола перевiрити, чи роздiляє вiн песика i бджiл, якщо такий купол можливо знайти —, то виведемо NO, i купол з мiнiмальним iндексом, що роздiляє їх, iнакше YES. Перевiряти чи лежить точка в куполi можна наступним чином: оскiльки усi точки не нижче 0, то достатньо перевiрити, чи вiдстань мiж центром купола i точкою не бiльша за радiус купола, для перевiрки без використання дробових чисел — можна порiвнювати квадрат радiуса i квадрат відстані. Відстань між двома точками  $(x_1,y_1), (x_2,y_2)$  можна полічити за формулою  $\sqrt{(x_1-x_2)^2+(y_1-y_2)^2}.$ 

# Розбiр задачi H: Дороги Потоколяндiї

Розглянемо шлях з міста 1 в місто  $n$ , є два випадки:

- 1.  $n-$ непарне, тоді  $n$  не зв'язане ребром з жодним містом крім себе, тобто дістатись 1 з нього не можливо бо неможливо зробити перехід по дорозі в місто  $n$ , або  $n = 1$
- 2.  $n-$ парне, тоді з міст з непарними індексами існуватимуть дороги лише в міста з парними індексами, при чому для кожного непарного мiста iснуватиме лише одна дорога дотична до нього. Тому робитимемо наступну процедуру: для кожного непарного мiста утотожнимо його з його парним сусiдом по ребру (вiн завжди iснуватиме), i розв'язуватимемо задачу лише для парних, пам'ятаючи з ким утотожнене мiсто 1. Оскiльки ми розв'язуємо лише для парних - можна подiлити всi iндекси на 2 без втрати загальностi. Тодi 1 перейде в 1 в наступному кроцi.

Виконуватимемо таке перетворення поки  $n$  не стане непарним, тоді можна з пункту 1 зрозуміти, що не iснуватиме шляху з мiста 1 в мiсто

### Розбiр задачi I: Прямокутники всюди

- 1. Відповідь «NO» тоді і тільки тоді, коли  $(x_1 = 0$  і  $x_2 = n)$  або  $(y_1 = 0$  і  $y_2 = m)$ .
- 2. Вiдповiдь «NO» тодi, коли або один з прямокутникiв виконує умову з блока 1, або один з прямокутникiв торкається лiвої i нижньої пари стiнок, iнший — верхньої i правої i цi два прямокутники перетинаються
- 3. Потрiбно перевiряти для кожної пари умову блока 2, також якщо прямокутники не перетинаються, але обидва перетинаються з третiм — то вiдповiдь теж — «NO»
- 4. Можна побудувати граф мiж всiма точками та лiнiями перетину та запустити BFS з пари сторiн (лiво, низ) i перевiрити, чи вiн дiйшов до пари сторiн (право, верх), або стиснути координати i розв'язувати задачу на матриці  $(2k, 2k)$  буквально для кожної клітинки перевіряючи чи можна в неї зайти.
- 5. Можна як i в блоцi 4 побудувати матрицю i завдяки двовимiрним префiкс-сумам дiзнатись, якi клiтинки доступнi. Далi все як в блоцi 4.
- 6. Дiстатись з точки  $(0,0)$  в точку  $(n,m)$  не можливо тодi i тiльки тодi, коли мiж верхньою i правою парою стiнок кiмнати, та лiвою i нижньою парою можливо пройти лише по прямокутниках. Будемо перевiряти це наступним чином: додамо як стартовi точки BFS в чергу усi прямокутники якi дотикаються однієї пари стінок і за  $O(n^2)$  перевіримо чи можливо дійти до іншої пари стінок, фактично ми перевiрятимемо чи iснує послiдовнiсть прямокутникiв така, що шлях мiж парами стiнок проходить через цi прямокутники i лише через них, якщо два прямокутники мають спiльну точку, то з будь-якої точки одного дiйти до будь-якої точки iншого. Прошу помiтити, що тримати матрицю сумiжностей мiж прямокутниками не обов'язково, можна для кожного прямокутника коли в BFS настає його черга - перевiряти усi iншi прямокутники на те, чи мають вони спiльну точку.

Тут можна почитати про алгоритм bfs: https://algoua.com/algorithms/graphs/bfs/ Тут можна почитати про двовимiрнi префiкс суми: https://usaco.guide/silver/more-prefix-sums?lang=cpp

## Розбiр задачi J: Добуток

- 1. Будемо перебирати перший мiнiмум, другий мiнiмум i розширяти вiдрiзок, сумарно це все працюватиме не довше  $O(n^3)$ .
- 2. Будемо перебирати початок вiдрiзка, далi будемо розширювати його вправо пiдтримуючи в std::multiset множину елементiв, для кожної правої границi вiзьмемо з мультисета два мiнiмуми та порахуємо добуток. Таким чином ми переберемо кожен відрізок і порахуємо відповідь за  $O(n^2 \cdot log(n))$ .
- 3. Будемо робити все як в блоцi 2, але мiнiмуми пiдтримуватимемо парою чисел.
- 4. Цей блок був створений для рiзноманiтних евристик (переборiв з вiдсiканням, чи чогось подiбного).
- 5. Будемо перебирати другий мiнiмум. Для кожного числа порахуємо перше менше нього справа i злiва вiд нього - це можна зробити стеком. Потiм для кожного другого мiнiмуму ми можемо взяти як перший мiнiмум або перше менше злiва, або справа, обидва взяти не можемо, вiзьмемо одне, а потiм друге, опишемо процес з першим меншим зліва, справа буде симетрично. Нехай зараз ми розглядаємо  $i$  - як другий мінімум.  $l$  - iндекс першого меншого злiва,  $r$  - справа. На цей час ми визначились, що точно візьмемо *і* та l, а отже відрізок  $a[l, i]$ . Тепер ми хочемо його максимально розширити так, щоб значення двох мінімумів не змінилось. Розширити вправо можна лише до  $r$  виключно, оскільки з визначення  $a_i > a_r$ . Розширити вліво можна до першого меншого за  $a_i$  виключно, серед тих, які лежать лівіше від позиції *і*, це ми можемо робити тримаючи останні дві позиції для кожного значення яке можуть приймати елементи масиву і будемо завдяки цьому шукати лівий кінець відрізка за  $O(\sqrt{n})$  і тоді загальна складність алгоритму буде  $O(n \cdot \sqrt{n}).$
- 6. Робитимемо все як в блоцi 5, але пошук лiвої границi можемо робити бiн пошуком i sparse table, або деревом відрізків з каскадним спуском. Це працюватиме за  $O(n \cdot log(n))$ .

Тут можна почитати як шукати найближчий менший елемент: https://bit.ly/3XIVqIj Тут можна почитати про sparse table: bit.ly/3RcNFrm0 Тут можна почитати про дерево вiдрiзкiв з каскадним спуском: bit.ly/3kKQ28J0 Автор другого туру — Владислав Денисюк.